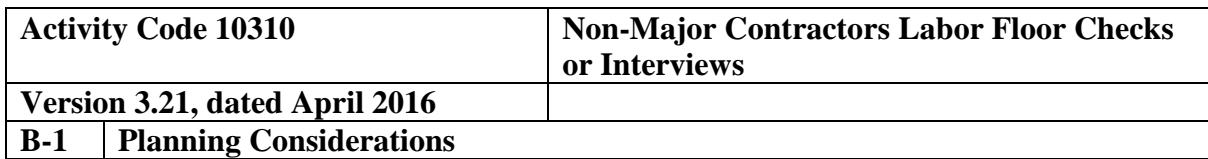

#### **Audit Specific Independence Determination**

Members of the audit team and internal specialists consulting on this audit must complete the Audit Specific Independence Determination (w/p 34) prior to starting any work on this assignment.

*(Note: Because staff is sometimes added to on-going audits, supervisors should ensure that all individuals who are directing, performing audit procedures, or reporting on this audit as a member of the audit team who are performing as a consultant have signed this work paper. For example, an FAO may add additional auditors (e.g. FAO technical specialist) to the audit assignment or may need to consult with an internal specialist (e.g., industrial engineers, and operations research specialists) as the audit progresses.)*

#### **Purpose and Scope**

- 1. The purpose of this procedure is to test:
	- the contractor's compliance with its time keeping internal controls and procedures; and
	- the reliability of employee time records.

Also, to verify that:

- employees are actually at work;
- they are performing in assigned job classifications; and
- time is charged to the proper cost objective.
- 2. This program should be used to perform labor floor checks at nonmajor contractor locations. Labor floor checks must be performed for the current year during the first field visit to the contractor facility within the year.
- 3. Floor checks are most appropriate when no high-risk areas have been identified. If audit leads from prior evaluations suggest significant risk exists, the auditor may consider performing detailed labor interviews. The extent of audit effort in testing and verifying labor costs is dependent on the perceived audit risk and is influenced by (1) the nature and significance of labor and related expenses, (2) prior audit experience with the contractor, (3) the reliability and acceptability of the contractor's labor system and related internal controls, (4) the contractor's mix of contracts and nature of contract provisions, and (5) the nature of the contractor's organization and operations.

#### **Other Planning Considerations**

Prior to commencing the audit, review guidance that may impact the audit and adjust the scope and procedures appropriately. Guidance to review includes CAM, open MRDs, FAQ training material, guidebooks, etc. available on the DCAA Intranet.

#### **References**

- 1. CAM 6-400 Audit of Incurred Labor Costs
- 2. CAM 6-800 Assist Audits of Incurred Costs
- 3. CAM 10-413 Real Time Reporting (Flash Reports)
- 4. CAM 10-808 Audit Reports on Noncompliance with Disclosed or Established Practices, CAS, or FAR (Noncompliance Reports)
- 5. CAM 4-702.3 Fraud Indicators and Audit Procedures for Uncovering Fraud
- 6. CAM Figure 4-7-3 Examples of Characteristics and Types of Activity Associated with Illegal Expenditures and Acts for Specific Audit Areas

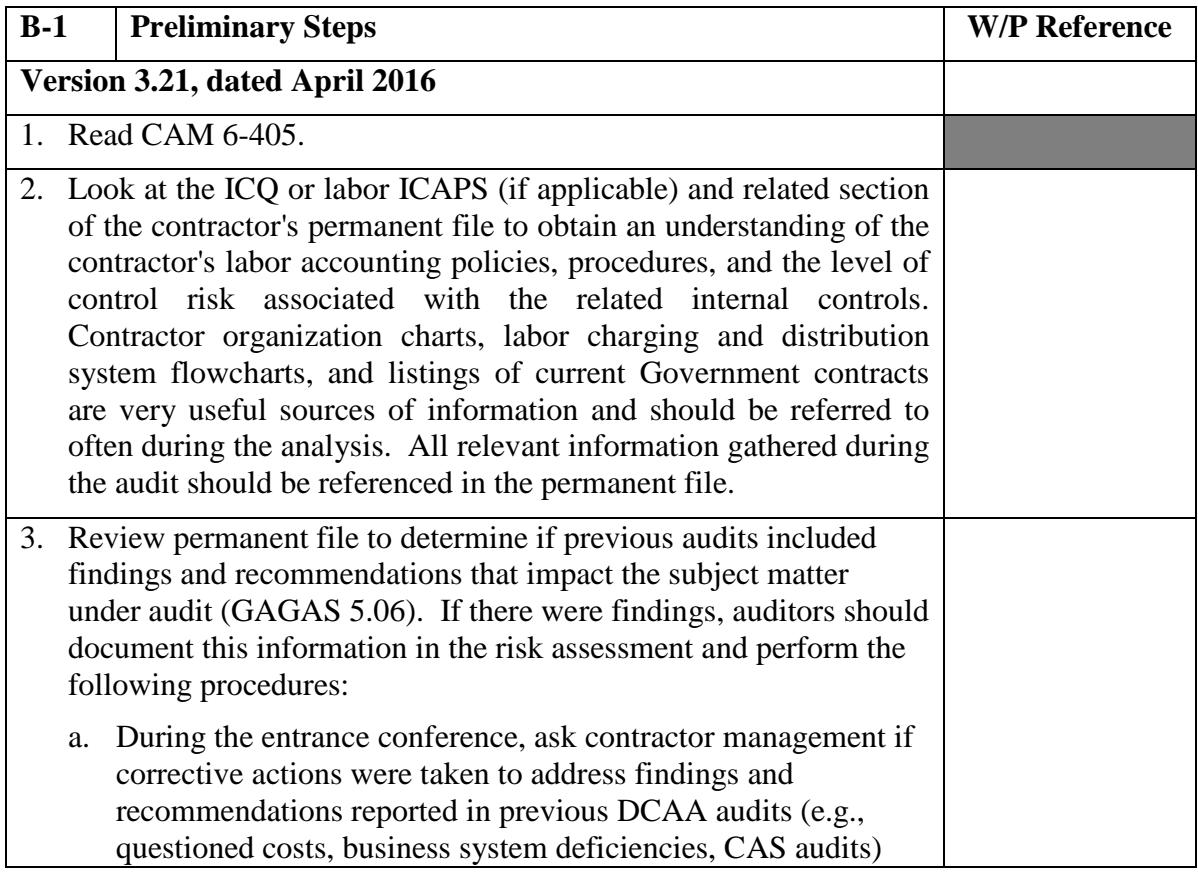

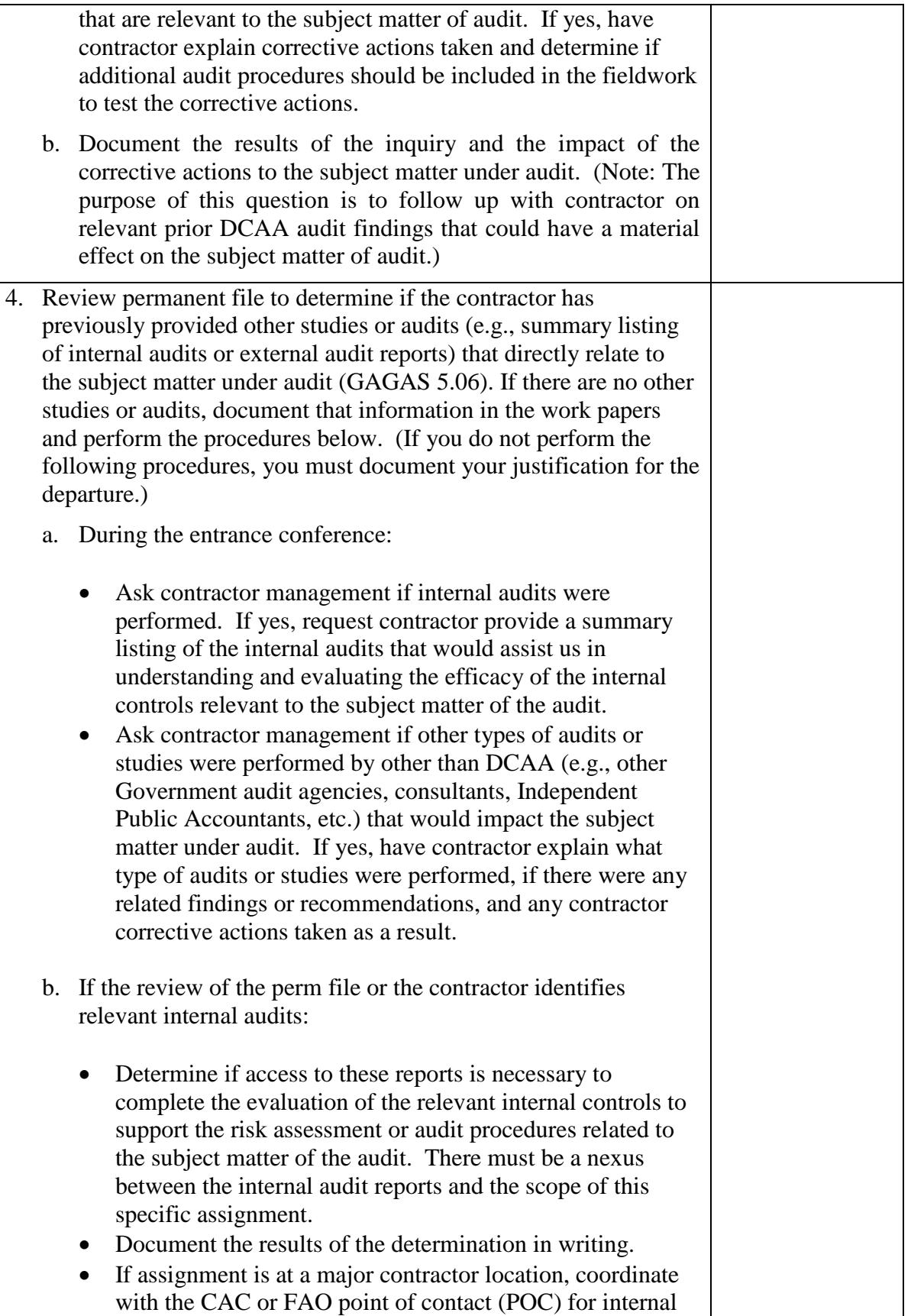

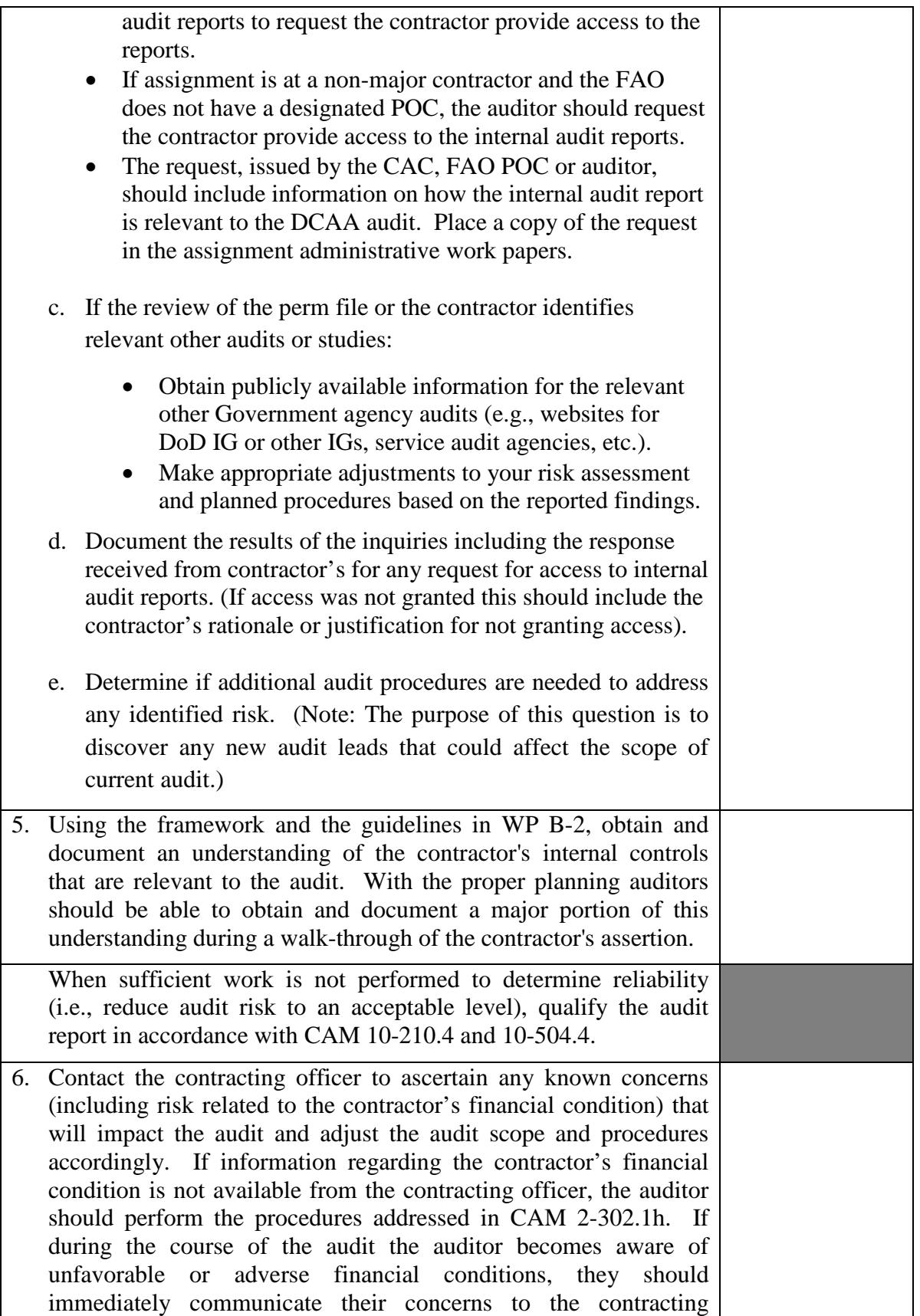

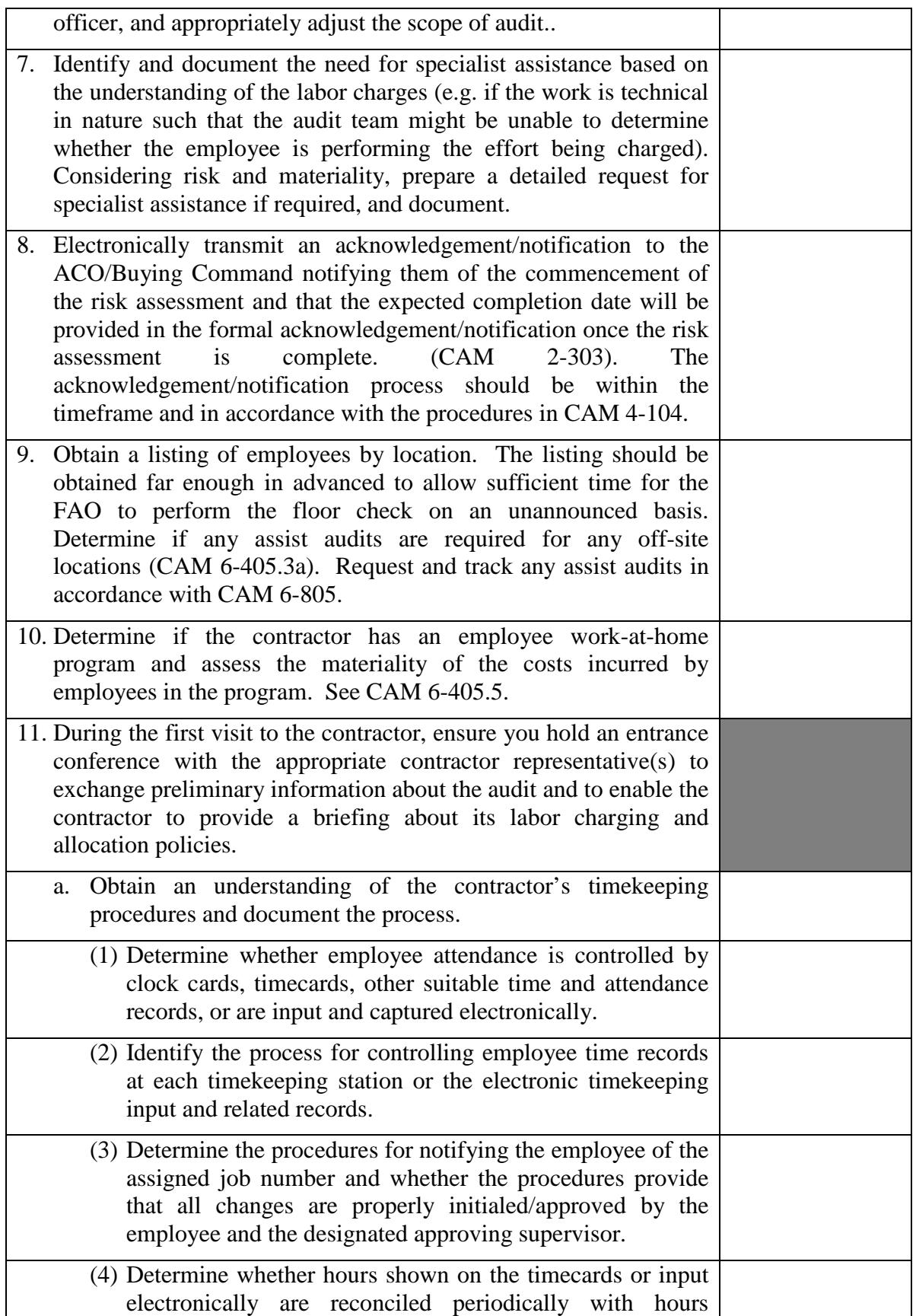

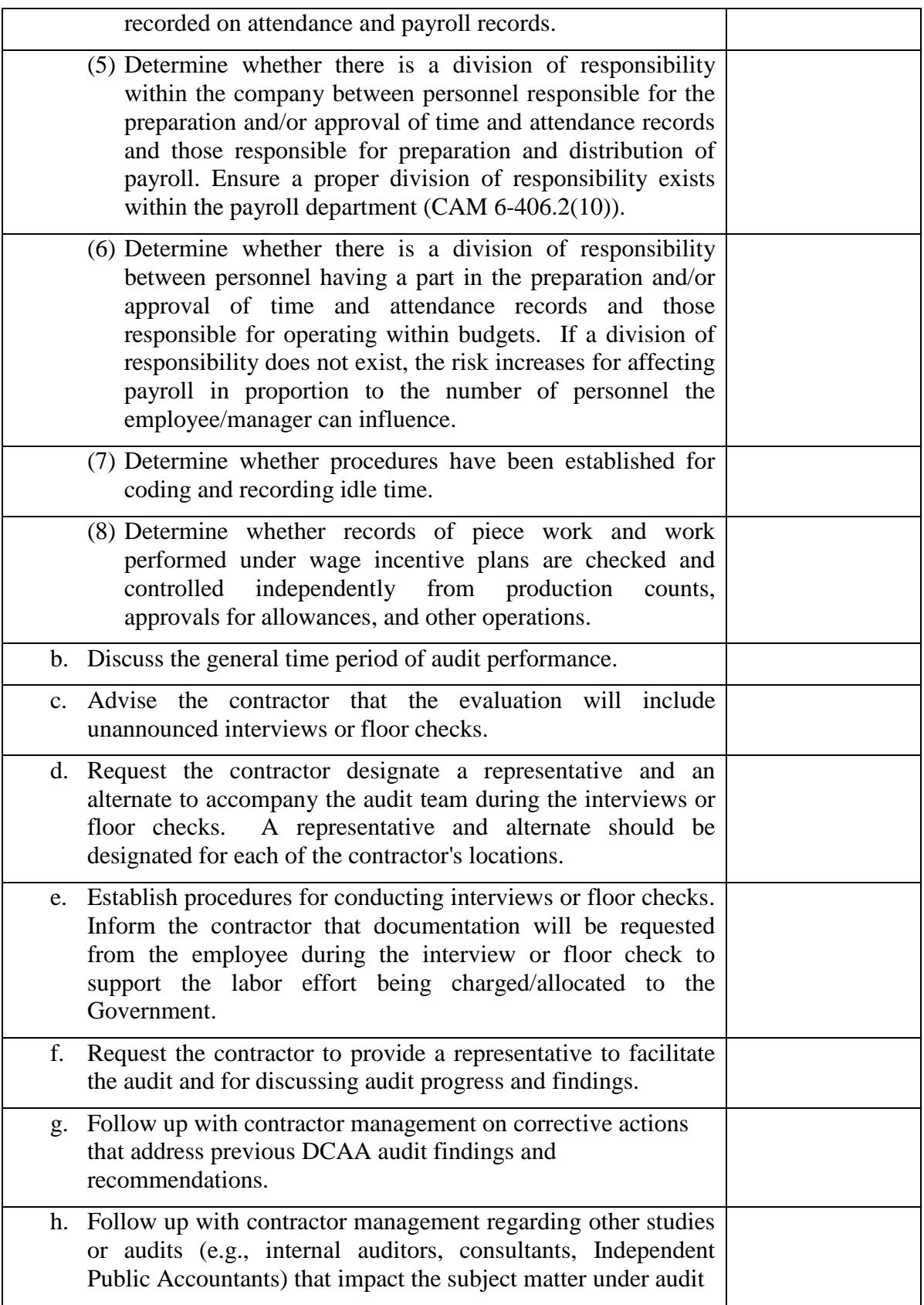

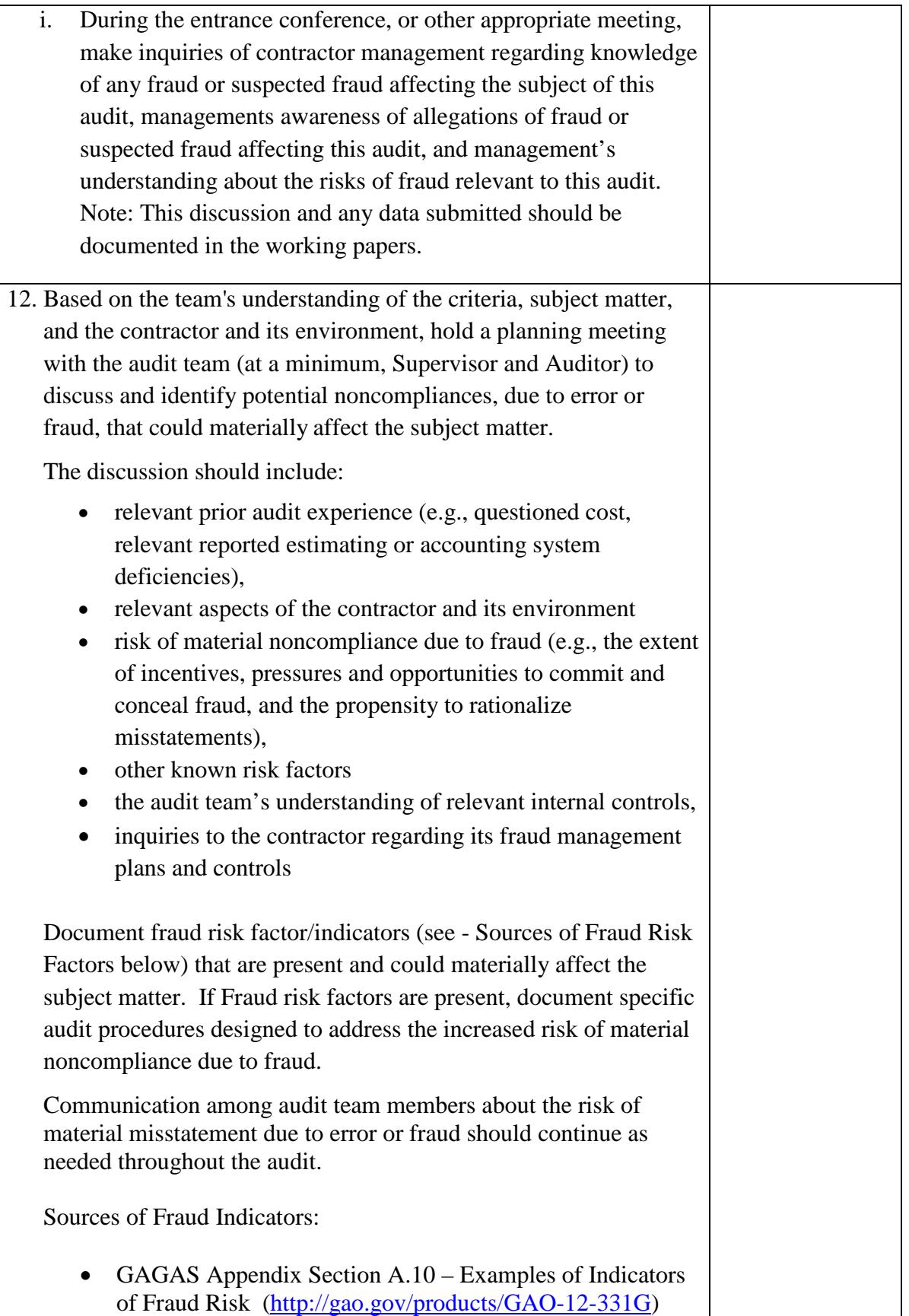

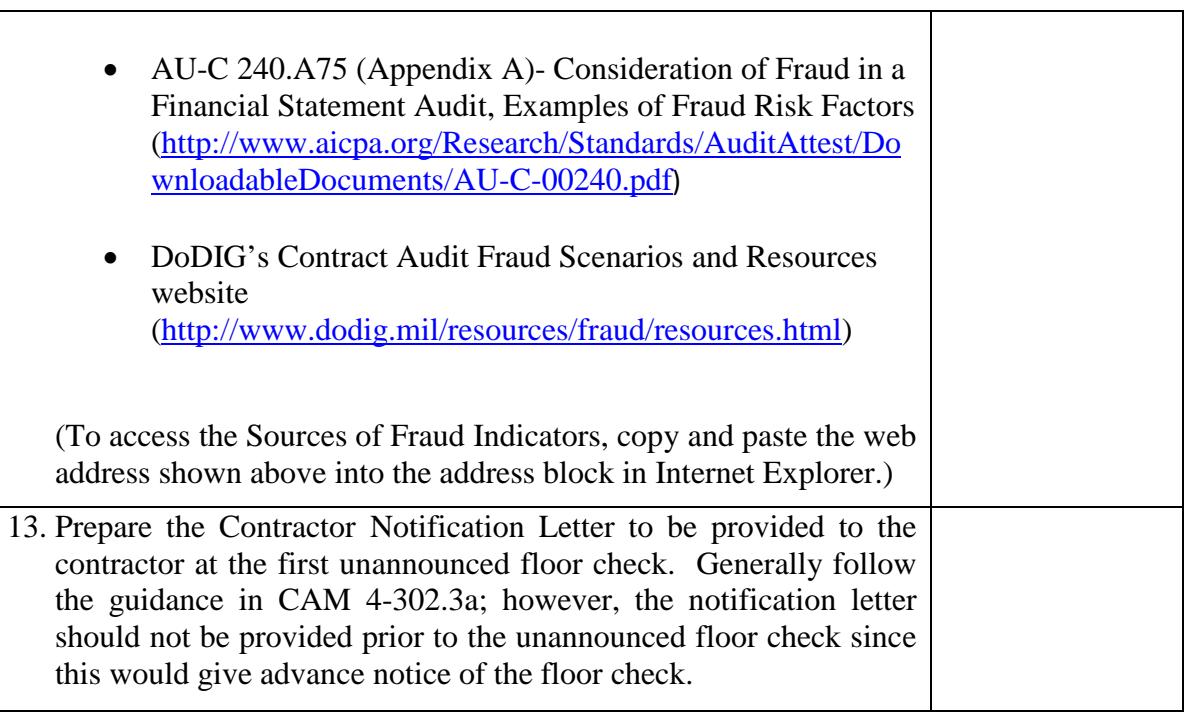

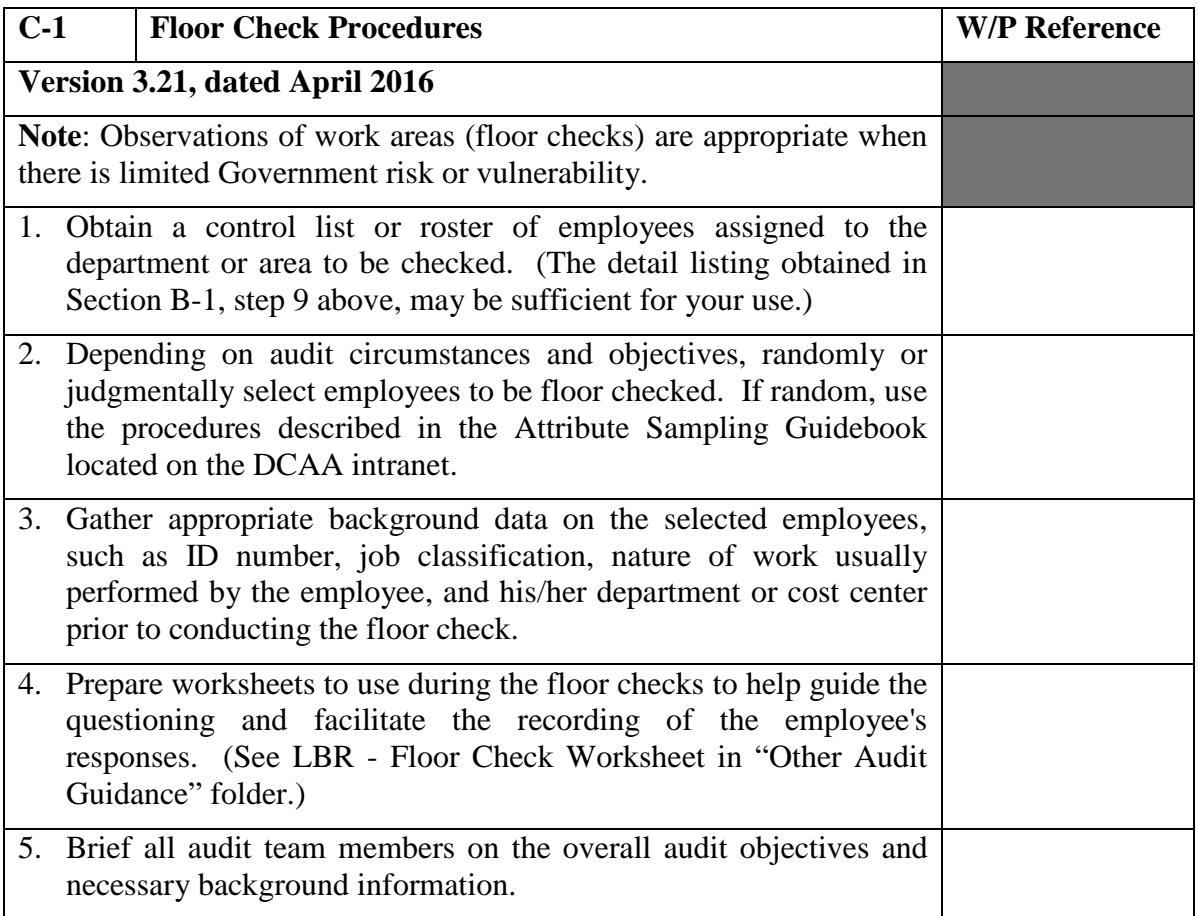

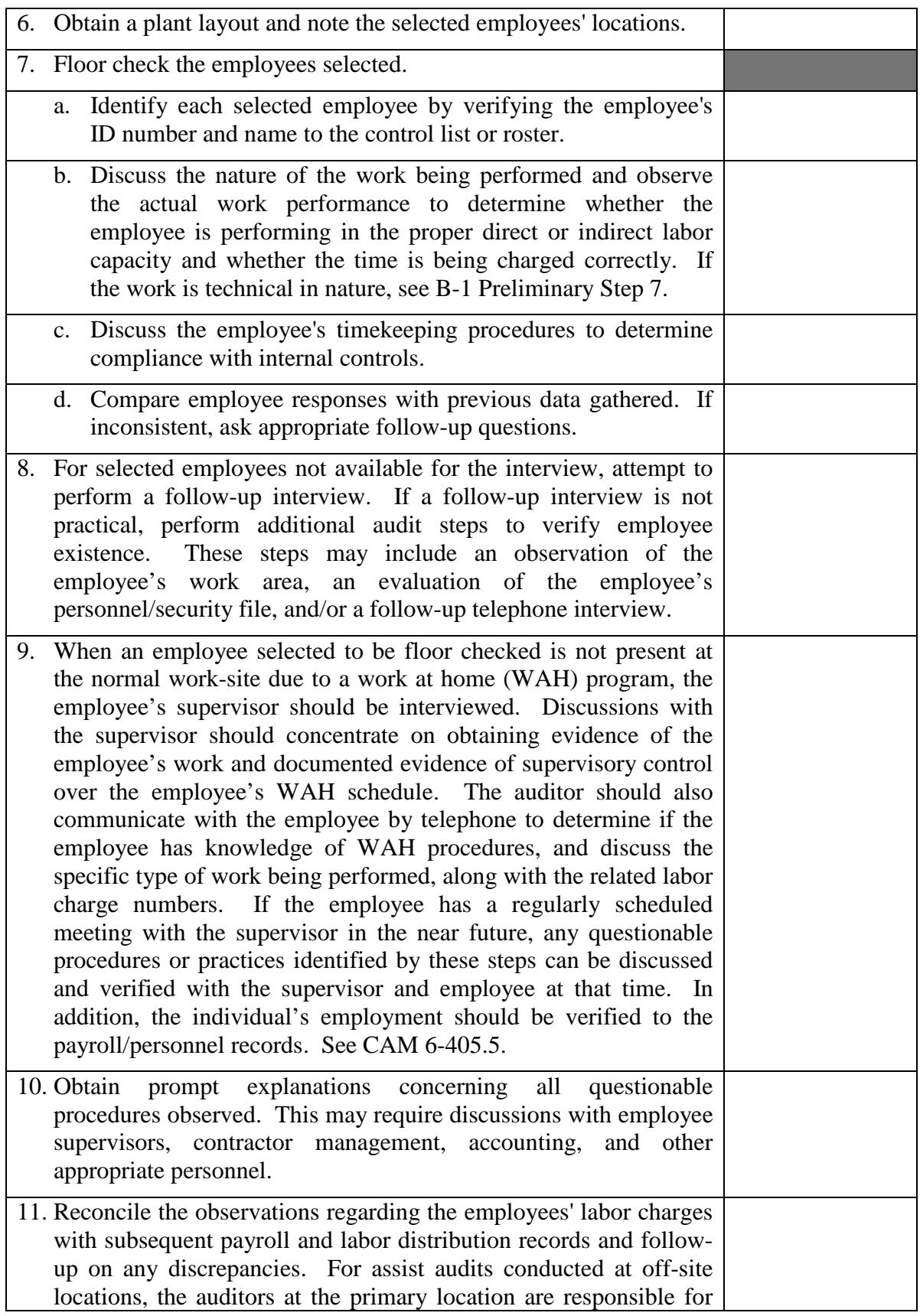

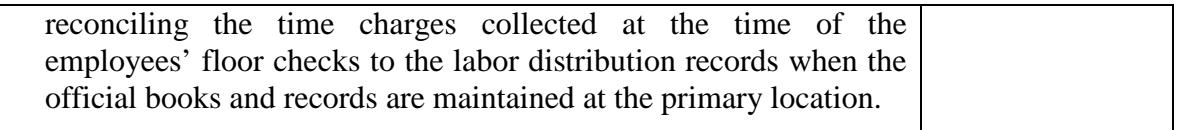

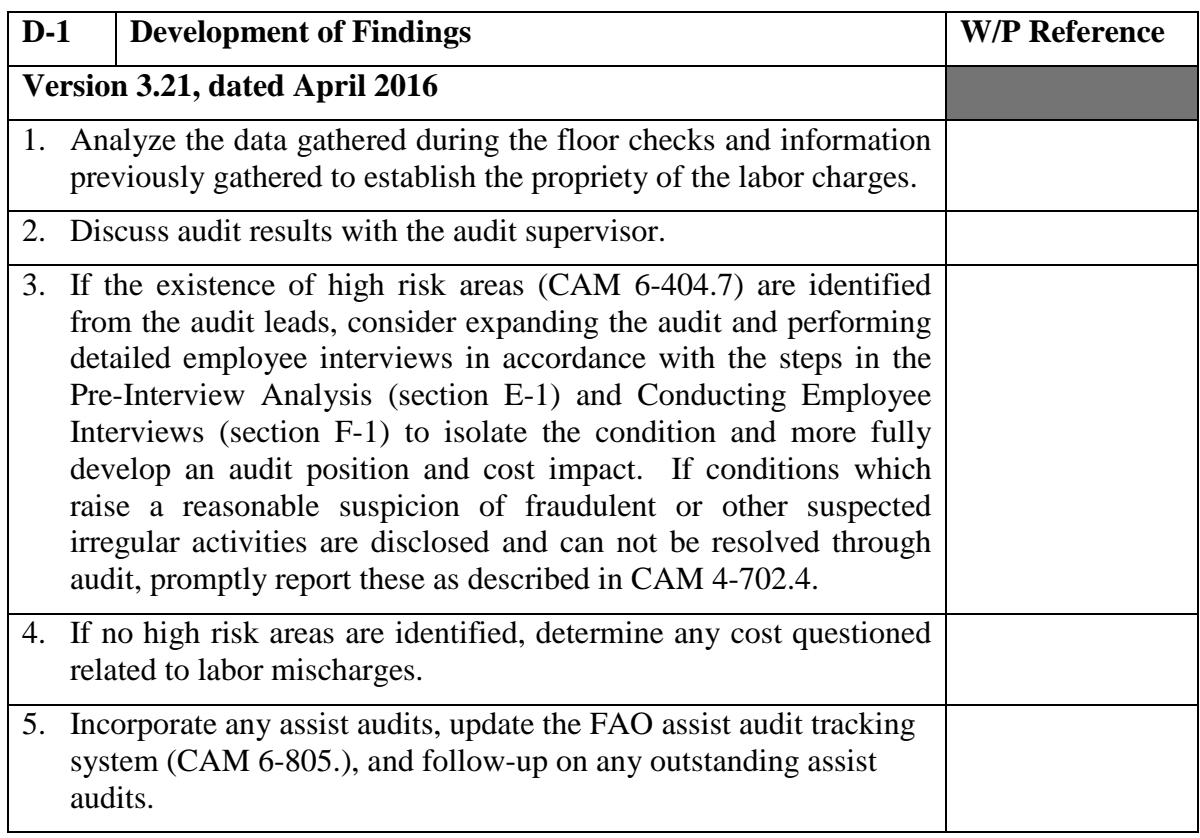

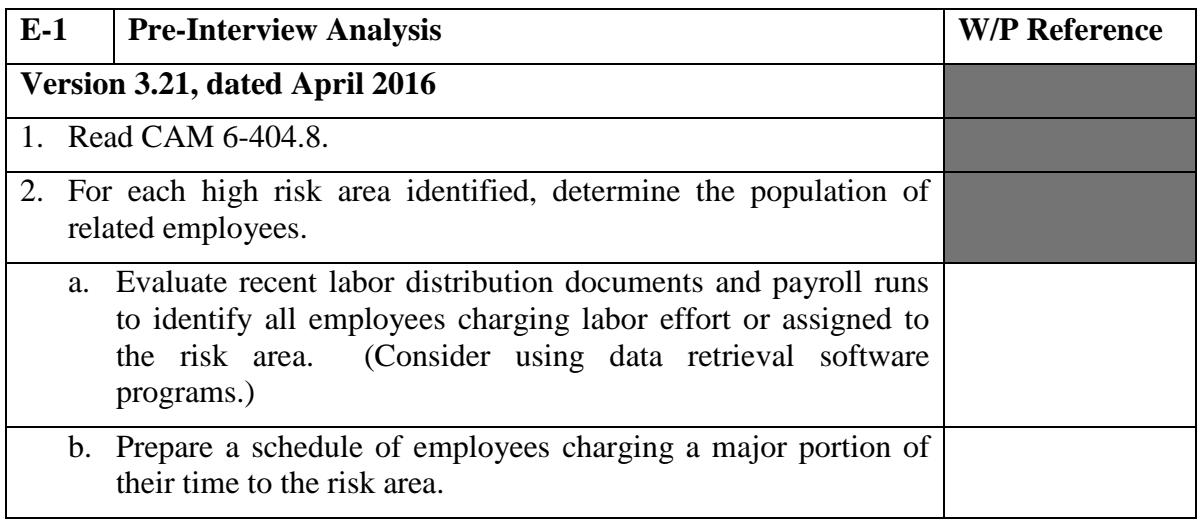

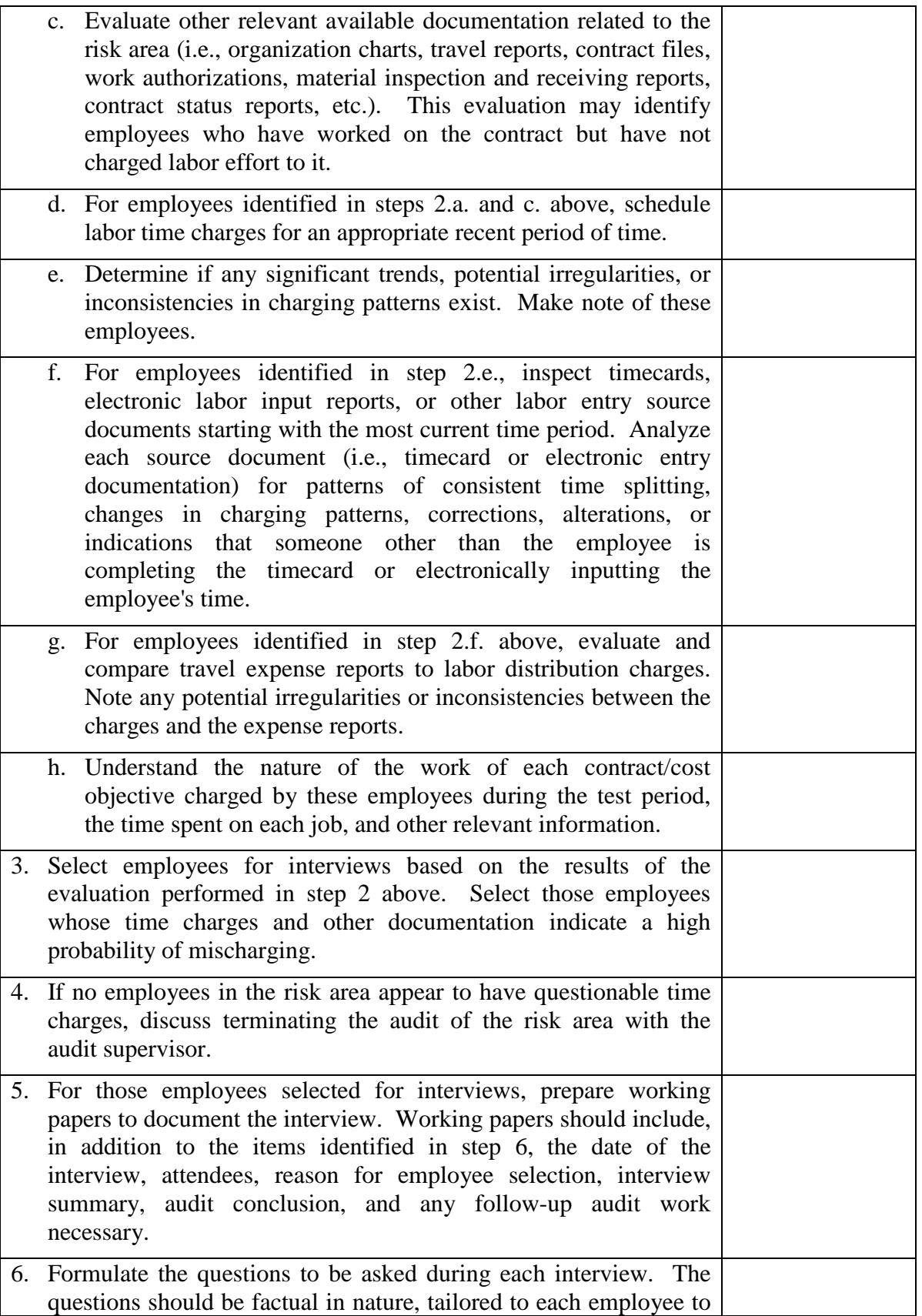

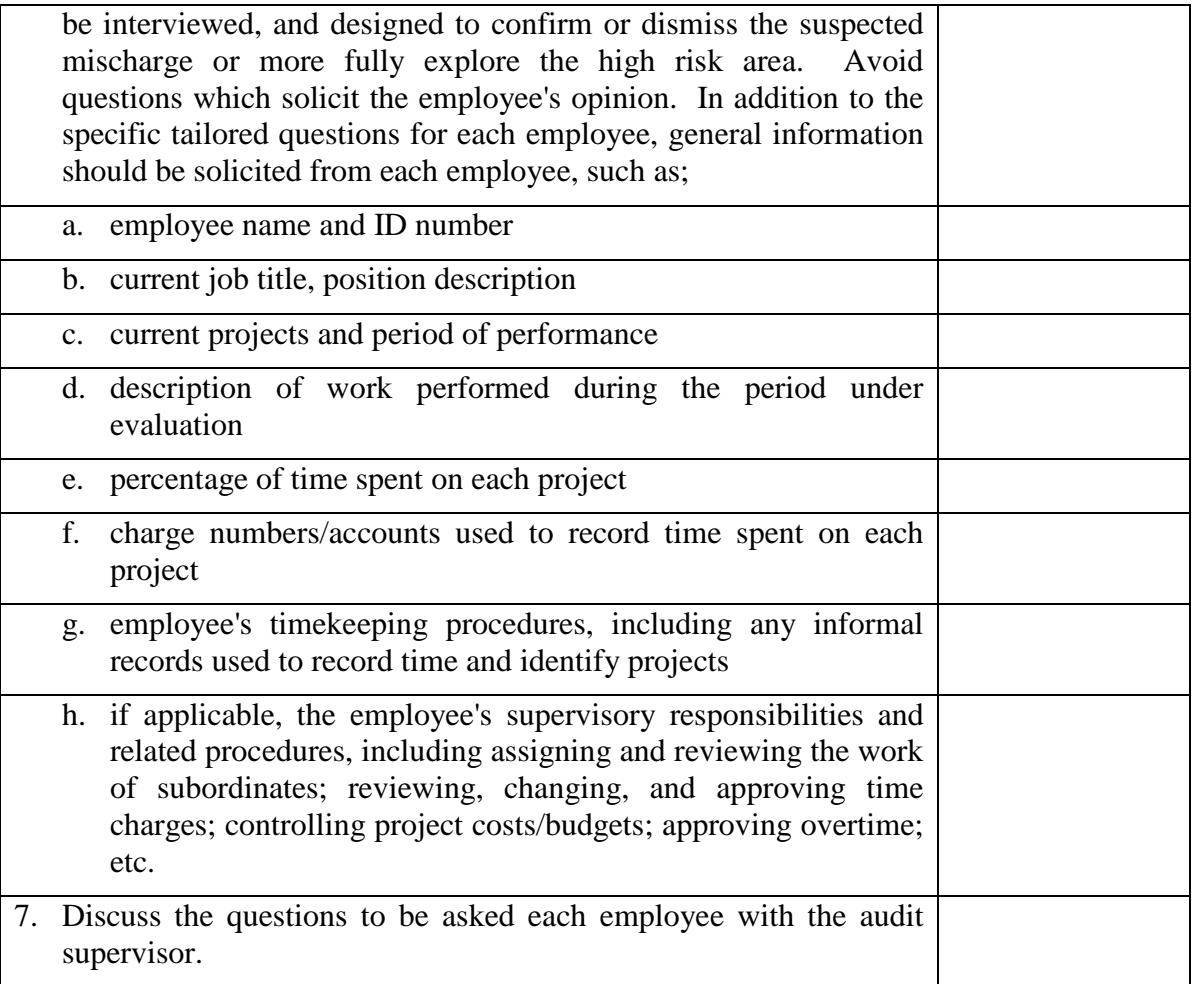

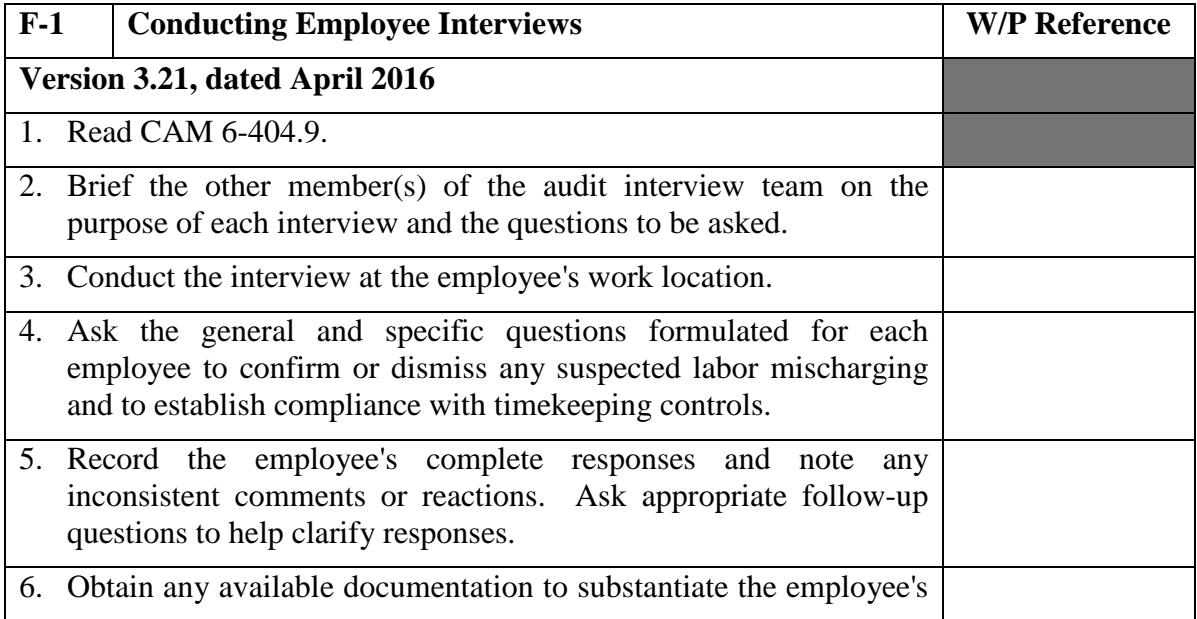

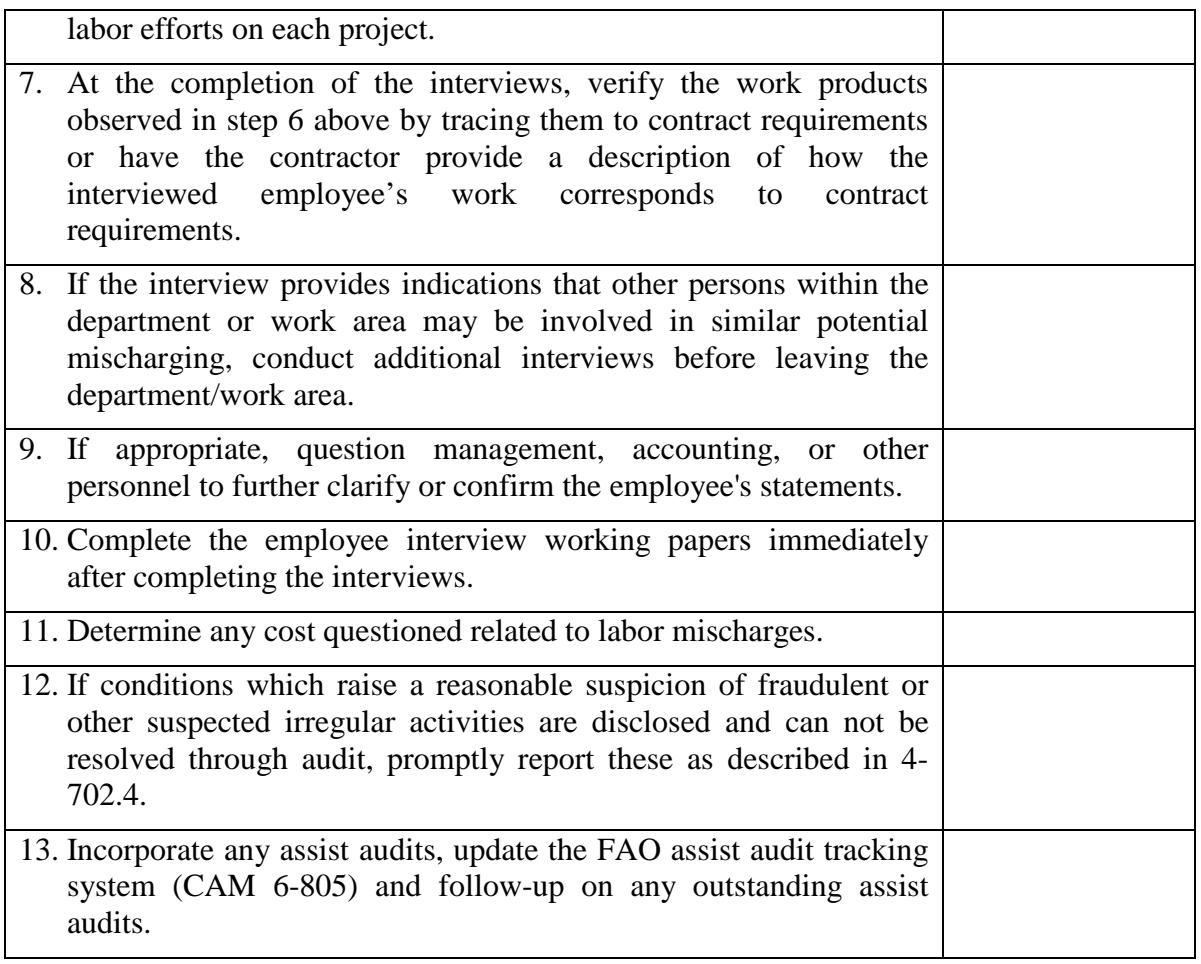

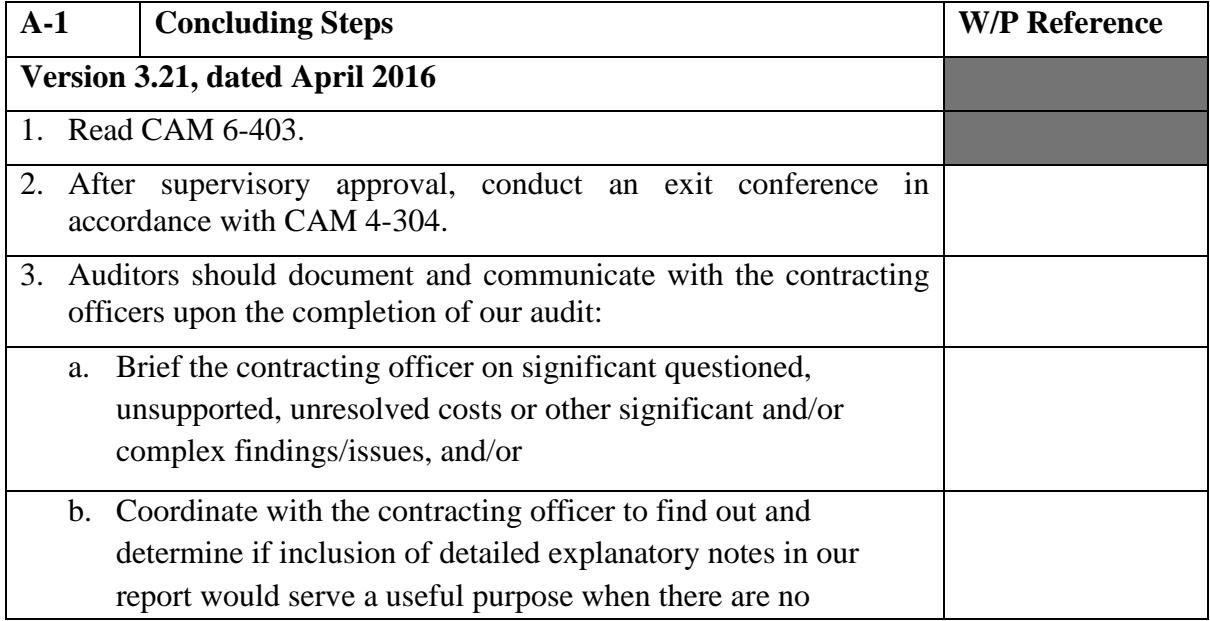

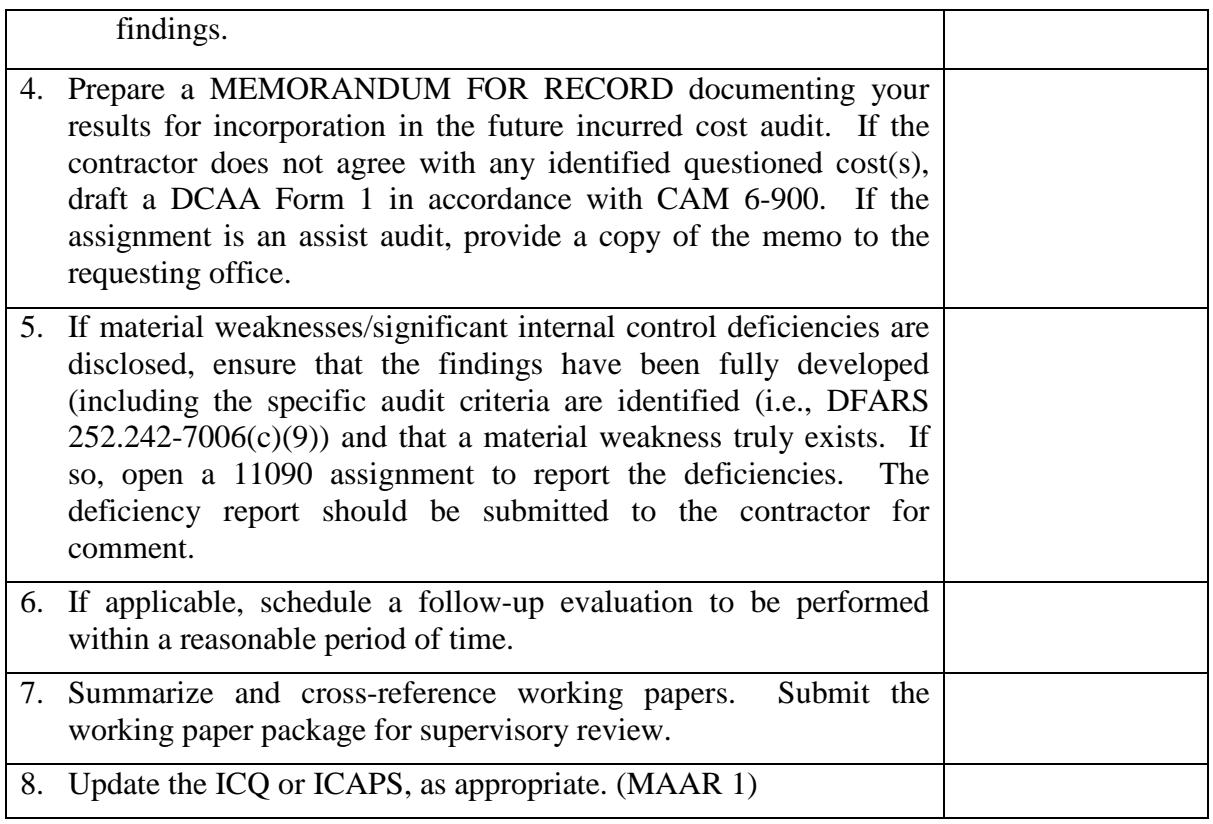